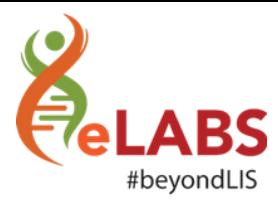

## What's New?

We are happy to announce that the listed changes will be applied to your eLABS application **09 July 2021 at 17:00.** 

## Mobile: Filter on Acknowledged Results

For mobile users eLABS has split the 'Results Acknowledged' button into two buttons:

- Results For Action Acknowledged
- Normal Results Acknowledged

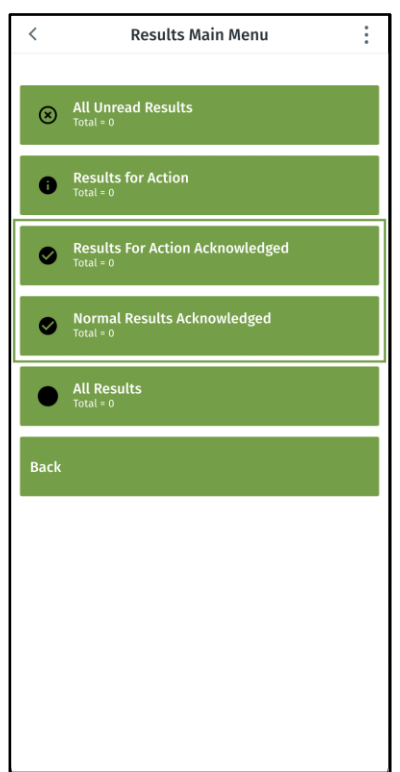